Create

**a Starting Point in SCOIR**

# Tips for Virtual College Exploration and Research

## □ Use **SCOIR's College Search function to create your college list.**

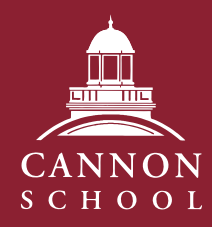

1

Visit **the College's Website**

2

Utilize **Reputable Online Resources**

3

- Set your personal parameters: Must Have, Nice to Have, and No Thanks
- Flag colleges you are curious to learn more about to "My Colleges"

### □ Organize your colleges in your "My Colleges" page.

#### □ Go beyond the college's admission page. **Look for creative and interactive ways to connect.**

- The "suggested" column may include colleges shared by your college counselor or parents
- You can mark colleges as "not interested" or move them to "following"
- Organize your columns in SCOIR (not interested, suggested, following, applying)

For example:

- [UPenn](https://admissions.upenn.edu/admissions-and-financial-aid/visit-penn/information-sessions-tours) offers live info sessions and live student-led virtual tours
- [Colgate University](https://www.colgate.edu/admission-aid/visit) offers virtual tours, interviews, and live interviews with current students
- [John Hopkins University](https://apply.jhu.edu/campus-and-community/summer-open-house/?utm_content=cslr-072820&utm_campaign=openhouse&utm_source=virtual&utm_medium=email) sponsors virtual open house events with sessions on diversity, financial aid, student life, holistic admission and more
- [University of South Carolina](https://sc.edu/about/offices_and_divisions/undergraduate_admissions/connect_with_us/virtual_events/prospective_student_virtual_events/index.php) has multiple virtual sessions including academic specific programs and on-demand admission representative meetings

#### □ [College Virtual Tours Spreadsheet](https://docs.google.com/spreadsheets/d/1sO7pVos0EvK0BvXoMbnyg00K6r7hXbOQE0HNXF4N4eM/edit#gid=0)

A database of hundreds of colleges with active links to websites, YouTube channels, YouVisit tours, YOUniversity videos, Campus Reel and more

#### n **[CampusReel.org](https://www.campusreel.org/)**

Virtual tours hosted by current students provide first-hand look at college from a student (not admission) perspective

#### □ [Cannon School College Counseling Blog](https://cannonschoolcollegecounseling.com/)

□ National Association of College Admission Counseling (NACAC) **Virtual College Fairs** 4 • Over 600 college representatives will be available • Create an itinerary prior to the fair and sign up to attend live Zoom sessions Attend • Schedule virtual meetings with individual college **Virtual**  • Open now for student [registration](https://www.nacacfairs.org/attend/attend-virtual-college-fairs/students/) **College Fairs** □ [Colleges that Change Lives \(CTCL\) Virtual Days](https://ctcl.org/presentations/) Multiple programs offered on topics from Liberal Arts Colleges to Athletic Recruiting. Explore the CTCL institutions [here](https://ctcl.org/category/college-profiles/) □ [Strive Virtual College Exploration Virtual Events](https://www.strivescan.com/virtual/) Such as STEM days and CTCL sessions □ [Cialfo Online University Fair](https://explore.cialfo.co/webinars) □ [CACHET](https://cachetinfo.org/) College Admission Collaborative Highlighting Engineering & Technology has over 40 members 5 □ Meet directly with College Reps l:onnect Register on your SCOIR account for [Zoom visits at Cannon School](https://drive.google.com/file/d/1Nekj33mWsQCGQfpLZ1MbhV-j5hJtrWa3/view) **with Cannon School's College**  □ Use [Cannon School's Admission Contacts](https://drive.google.com/file/d/1WjWaoK7SSA8CdZUa0c9_KqcykLTEJkZX/view?usp=sharing) CANNON **Admission**  To directly email questions or to set up an individual meeting **SCHOOL Representatives**

Subscribe to receive updates on colleges, programs, and admission tips, as well as links to multiple college research and exploration sites

#### □ **[SCOIR](https://www.scoir.com/)**

Multiple resources found within College Search. For example, enter a college name into search and use the tabs at the top of the window to preview:

- *• Overview* of the college with basics statistics
- *Wall* with breakdowns of offerings by departments (residence life, library, athletics)
- *• Analysis* which helps you to understand your academic fit
- *• Sessions* which connects you directly with current virtual offerings from the college
- To learn more tips: [Continue Exploring Colleges with Confidence](https://www.scoir.com/blog/student-tip-guide-using-scoir)

#### **COLLEGE COUNSELING**

Beth Wilner **Director** bwilner@cannonschool.org Kristin McClanahan Associate Director kmcclanahan@cannonschool.org

Alex Segura Associate Director asegura@cannonschool.org Brook Wolcott Associate Director [bwolcott@cannonschool.org](mailto:bwolcott%40cannonschool.org?subject=)